## แกป้ัญหา **Ping** ระหวา่ งเคร่ืองไมเ่ จอ

## 1. เข้า Control panet > Windows Defender Firewall > Advanced Settings

## 2. Inbound Rules

 $\sim$ 

Windows Defender Firewall with Advanced Security

 $\Box$ 

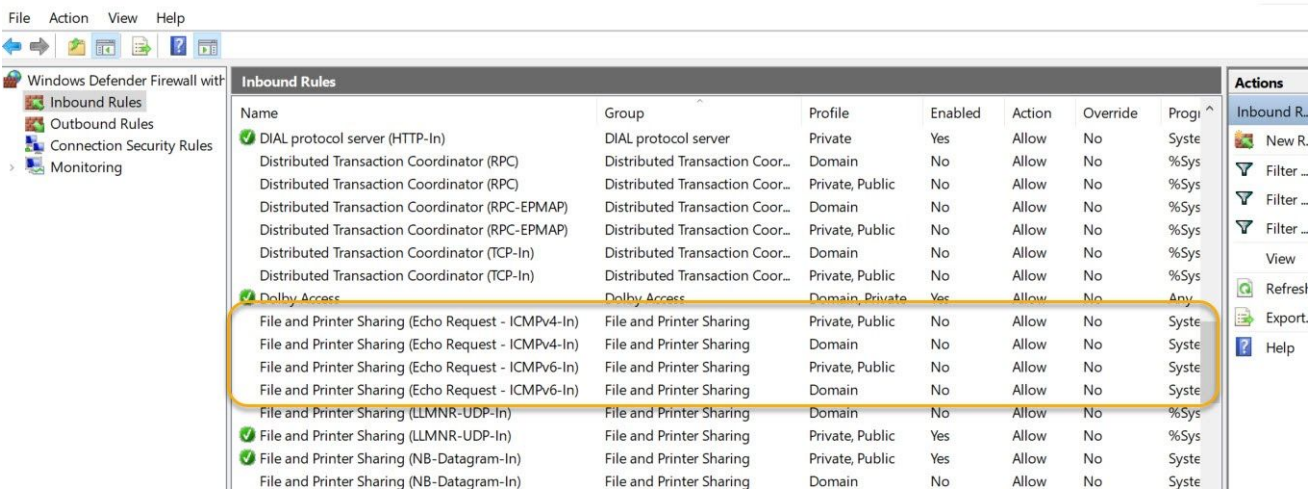

3. เข้า File and Printer Sharing (Echo Request - ICMPv4-In) Private, Public > ติ๊ก Enabled

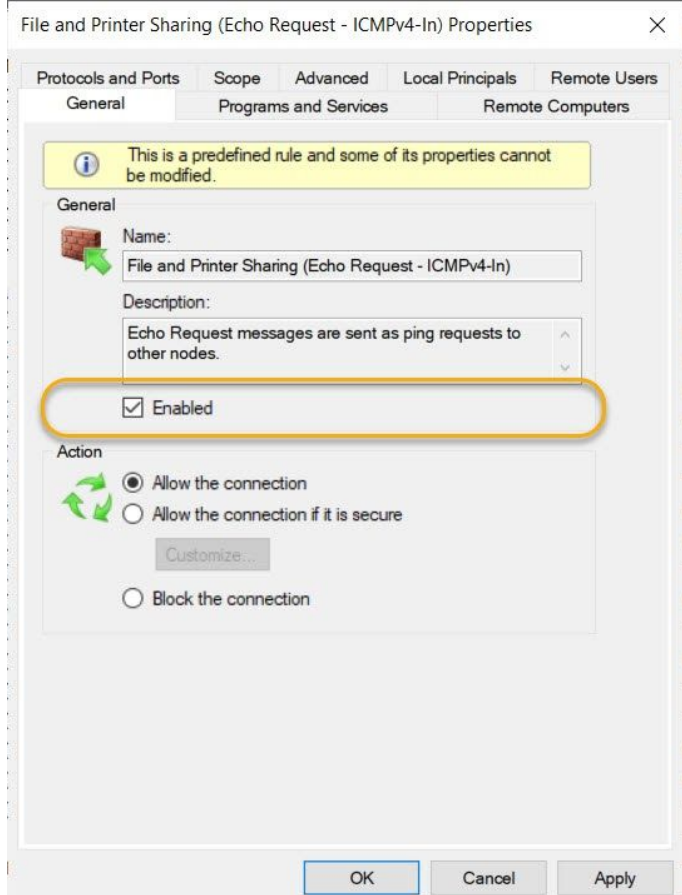

- 4. ทาํ อีกสามแถวท่ีเหลือ ต้ิก Enabled ทัง้หมด
- > File and Printer Sharing (Echo Request ICMPv4-In) Domain
- > File and Printer Sharing (Echo Request ICMPv6-In) Domain
- > File and Printer Sharing (Echo Request ICMPv6-In) Private, Public

## 5. จะขึ้น เครื่องหมายถูกสีเขียวข้างหน้า คือ Enabled แล้ว

Windows Defender Firewall with Advanced Security

File Action View Help ←→ KRB RE Windows Defender Firewall with Inbound Rules Act **A.** Inbound Rules  $ln k$ Enabled Profile Name Group Action Override Progi Outbound Rules DIAL protocol server (HTTP-In) DIAL protocol server Private Allow No 鎮 Yes Syste Connection Security Rules Distributed Transaction Coordinator (RPC) Distributed Transaction Coor... Domain No Allow %Sys No Monitoring  $\overline{\mathbf{Y}}$ Private, Public Distributed Transaction Coordinator (RPC) Distributed Transaction Coor... Allow No %Sys No  $\overline{\mathbf{Y}}$ Distributed Transaction Coordinator (RPC-EPMAP) Distributed Transaction Coor... Allow Domain No No %Sys  $\triangledown$ Distributed Transaction Coordinator (RPC-EPMAP) Distributed Transaction Coor... Private, Public No Allow No  $%Sys$ Distributed Transaction Coordinator (TCP-In) Distributed Transaction Coor... Domain No Allow No %Sys Distributed Transaction Coordinator (TCP-In) Distributed Transaction Coor... Private, Public No Allow No %Sys  $\Omega$ C Dolby Access **Dolby Access** Domain, Private Allow **No** Any B File and Printer Sharing (Echo Request - ICMPv4-In) File and Printer Sharing Private, Public Allow Yes No Syste File and Printer Sharing (Echo Request - ICMPv4-In) File and Printer Sharing Allow  $\sqrt{2}$ Domain Yes No Syste The and Printer Sharing (Echo Request - ICMPv6-In) File and Printer Sharing Private, Public Yes Allow No Syste File and Printer Sharing (Echo Request - ICMPv6-In) File and Printer Sharing Domain Yes Allow  $No$  $Syste$ File and Printer Sharing (LLMNR-UDP-In) File and Printer Sharing Domain No Allow No %Sys File and Printer Sharing (LLMNR-UDP-In) File and Printer Sharing Private, Public Allow No  $%$ Sys Yes

 $\sim$